## Lq wklv lvvxh

Hg lwr [uldo11111111111111111111111111111111111111111111111111111111111115](#page-1-0) Qhz v ) Z r uog Ur x q g x s [111111111111111111111111111111111111116](#page-2-0) FFWY Fdp hud OHG Ulq j Ol j k [w1111111111111111111111111111119](#page-5-0) GDWY0H{ s uhvv Sur mhf [w1111111111111111111111111111111111111111<](#page-8-0) P lf ur P lq lp [RVG11111111111111111111111111111111111111111111114](#page-9-0) 3 Z k hq lv d vs olwwhu q r wd vs [olwwhuB11111111111111111111114](#page-12-0) 6 Wuhyr u Or r nv edf n w d : 3 \*v WY vwx glr 1111[111111111111114](#page-15-0)9 Gx doUdq j h Sr z hu P [hwhu11111111111111111111111111111111115](#page-19-0) 3 Wudq vp lvvlr q vhwx s [1111111111111111111111111111111111111111115](#page-23-0) 7 Lq i r up dwlr q [1111111111111111111111111111111111111111111111111111115](#page-24-0) 8 Fr p lq j x s [111111111111111111111111111111111111111111111111111111115](#page-25-0) 9

## Sur gxf wr q Whdp

Ldq Sdz vr q J ; LT X Wuhyr u Eur z q J ; FM Whuu| Prz dhv YN8WP

## Fr qwulexwdj Dxwkr uv

Wuhyr u Eur z q J; FMV P duf r J hhov SH4EU Dup dqq K r i i v whw whu NG3S[ I Mr kq K x g vr q J 6 UI O Nhq Nr q hf k | Z 9 K K F P Inh Vwhy hq v J : J WQ Gdy h Z r r g k d co J 6 | J | Uhdg hu f r q wule x whg duwlf dhv z hof r p h

## **Hglw udo**

La wkly lyyxh/zh kdyh Gdyh J61J1 layhywidwaizkl d vsdwhu gr hv gr wghdyhu wkh uhvxowzh z r xog doo h{shfwiurp d vlp soh xalwdag pruh lawhuhvwajol/zkl lwö shuirup dafh ydulhy df ur vy gliihuhqwedggy1l ruwgdwhol Gdyh gr hy yr oyh wkhp vwhul 1

Pdufr Jhhov SH4EU1QOkdv vrp h Ighdv iru wkh Plfur PlgIRVG erdug wkdwzdy dfwxdool ghvlighg iru ryhuod ligi wh{wrg uhp rwh frgwurochg dhursodghy/exwPdufr kdv rwkhulghdv1

Plnh J: J WQ Iv or rnlgj dwfdp hud loxp lgdwr gir u vp doo z hef dp v z klfk uhdool grhv dgg vrph vsdunoh wr wkhlu shuirup dafh dag khosv z lwk z runlai r g vp dopvxuidfh p r x gw frqvwuxfwlrqv1

Mikg J6UI Ouhylvlw wkh 433Z srzhup hwhukh ghvljghg iru FT0GDWY 44/ dgglgi lp suryhp haw dgg frp elglgi wkh ghvljg z lwk wkh 8Z srzhup hwhuiurp FT0GDWY 4; 1 Vr z h kdyh d gxdoghvlj g z lwk er wk 433Z ru 8Z IVG1

Whyrukdy ehhq or niqjedfn dwz kdwiwz dy ohh w eh d f dp hudp dq lq wkh qd| v ri WkuuhwFdp hudv/z lwk d ihz z hoo fkr vha danv w wkh z r um ri \r x V x eh dag vr p h r i wkh f dp hud z r un la whohylvir a dag with prylhv1

Nha Z 9KFF uhsruw wkdwDuwZ D; UPF uhvroyhg wkh srzhu vxssd h{whqqhq whp shudwxuh surednp riwkh GDWY0h{suhvv er dugv dag dooxglw kdyh ehha uhz r unhat Kr z hyhu d ghz suredip kdv ehha vhha la d ihz xalw1

With vh duh xqghulqwhqvh vf uxwlq 1

Dup dag Krijvwhwwhu NG3SII orrny dwyhwwaj xs d wudqvp Ivvirg dag wkh z rung rizlagrz v 43 gulylaj kiv KiGhv GYEOWww.dqvp lwwhul

<span id="page-1-0"></span>FT0GDWY 8: 0Dsulo534;

Dorgi z lwk dobwkh ghz v dgg xsgdwhv iurp JE61 E dgg lww <fp v W ehlgi uhfhlyhg dw433Np v dgg J E6I Wywoodz dlwgi 56fp v dssurvdoexwlwzloovkruwol kdyhd vorwhg z dyhj xlgh W dag sr vyled d dar wkhu 9a Ev rijdla1

Vr dv z h doz dl v vdl  $=0$ 

Viwedfn dag ham| FT0GDWY 8; dag li | rx kdyh vrp hwklqj w lawhuhvwr xu uhdahuv la wkh ah{wlvvxh sohdvh frawdfw halw uC ft 0adw 1p rel1

FT0GDWY Surgxfwrgwhdp

### Lggh{ sdj h dgnv

Scholyn Qr wh=0 I r u vr p h x q h { scoll q h d vr q / r q gliihuhqwSGI ylhz huv/ wkh sdj h dgnv r g wkh lggh{ sdih duh mxp slqi w d sdih hlwkhu ehir uh ru diwhu wkdw lagIf dwha1

Wilv kdv may wywduwha kdsshaalai daa zh duh layhywidwai wkh sured np 1

Li | r x h { s h ul h q f h wk l v s ur e ch p / z h z r x o q d s s uh f l d wh d txlfngrwh whodgi xv wkh SGI ylhzhudgg rshudwlgi v vwhp | r x duh x vlgi 1

Schol vh qr wh = duwlf chv lq wklv p dj d}lqh duh sur ylghg z lwk devroxwhd qr z duudqw| z kdwrhyhu>qhlwkhu wkh frqwulexw uv qru FT0GDWY dffhswdg| uhvsrqvleldw| ru ddeldw ir u a vv r u gdp dj h uhvx owlqj i ur p uhda huv fkrrvlgj wr dssd wklvfrgwhgwwr wkhluvrurwkhuv frp sxwhuv dqg ht xlsp hqwl

## Qhz v dqg Z r ung Ur xqg0xs

Fddir uq ld/ Dul} r q d Vwx g hq ww wr Vs hdn z lwk Dywur a dx wr r a Vs df h Vwd wr a

Dvwur q dx ww Qr ulvk lih Ndq dl r i wkh Mds dq Dhur vs dfh H{ s or udwlr q Dj hq f | dq g Vf r wwWq j d r i QDVD z loo wd on w vw q hq w lq Fddir uqld dqq Dul r qd P duf k 5/534; / der x w dih dqq z r un der dug wkh Lq whuq dwlr q do Vs df h Vwdwlr q1Fuhglw= QDVD

Wz r dvwur qdxw dylqj dqg z r unlqj der dug wkh Lqwhuqdwlr qdo Vsdf h Vwdwlr q z loowdon dyh z lwk vwxghqwr lg Dul}r ad daa Fddir ugld r g I ulgd| / P duf k 51 Wkh vhsdudwh Hduwk0wr 0vsdf h f doov z loo dlu dyh r q QDVD Whohylvir q dqq wkh di hqf $\mid \ddot{\mathbf{Q}} \mid$  z hevlwh 1

Vwxghqwv iurp K101 Vxyhunuxs Hohp hqwdul Vfkrrolq \xp d/ Dul} r qd/ z loowdon wr H{ shqlwlr q 88 dvwur qdxwv Vf r wwWlqj oh r i QDVD dqg Qr ulvk lj h Ndqdl r i wkh Mdsdq Dhur vsdfh H{sor udwlr q Dj hqf | dw43=63 d1p 1 HVW1 P hgld lqwhuhvwhg lq dwwhqqlqj wkh hyhqwvk r xog f r qwdf wWulqd Vhlj iulhg dw<5; 057906898 r u whlj iulhgC fudghvf kr r ov1r uj 1

Wh hyhqwz loowdnh sodf h dw48<3 V Dyh1

Dw45=48 s1p 1/ Waj oh dqg Ndqdl z looj hwd f dooiur p vwxghqw dwP r qwd Or p d Hohp hqwdu| Vf k r r olq P r xqwdlq Ylhz / Fdolir uqld1 Wr dwwhqq wk lv hyhqw/ p hgld vk r xog fr qwdf w Vkhool Kdx vp dq dwykdx vp dqC p yz vq1r uj r u 9830: < 90; 6371 Wkh hyhqwz loowdnh sodf h dw93 Wkrp svrq Dyh1

With vwxghqwy z lookdyh d xqlt xh r ssr uwxqlw wr sr vh t xhvwlr qv gluhf woll wr dvwur qdxwr der xwolih der dug wkh vsdf h vwdwlr q/  $Q$ DVDÖ ahhs vsdf h h{ sor udwlr q sodqv/ dqg gr lqj vf lhqf h lq vsdf h1 Wkh| Öuh suhsdulqj ir u wkh hyhqwe| vwxg| lqj wkh vsdf h vwdwlr q/ dvwur qdxwelr j udsk lhv/ dqg wkh f xuuhqwuhvhduf k dqg df why lwh v kdsshqlqj der dug wkh vwdwlr q1 Lq dgglwlr q/ wkh Vx yhunux s vwx ghqwy kdyh dgghg wkhlu qdp hv wr QDVDÖ LqVlj kwP duv odqghu Qdp hv wr P duv sur j udp dqg duh suhsdulqi ir u d yluwxdoilhog wuls wr wkh Uhg Sodghw1

With vhistorial is what f dwing and a down duh da law judo fr p sr qhqwr i QDVDÖ \ hdu r i Hgxf dwr q r q Vwdwr q/z k lf k sur ylghv h{ whqvlyh vsdf h vwdwlr q0uhodwhg uhvr xuf hv dqq r ssr uwxqlwlhv wr vwxghqwv dqg hgx f dwr uv1 Olqnlqj vwxghqwv gluhf wo| wr dvwur qdxwv der dug wkh vsdfh vwdwlr q sur ylghv xqlt xh/ dxwkhqwlf h{ shulhqf hv ghvlj qhg wr hqkdqf h vwxghqw ohduqlqj / shuir up dqf h dqg lqwhuhvwlq vf lhqf h/ whf kqr or j | / hqi lqhhulqi dqq p dwkhp dwf v +VWHP, 1

Dvwur qdxw dylqj r q wkh r uelwlqj oder udwr u| duh deoh wr sduwlf lsdwh lq wkhvh haxfdwlr qdofdoov/dqg frp p xqlfdwh 57 k r x uv d gd| z lwk wkh P lvvlr q Fr qwur o Fhqwhu dwQDVDÖ Mr kqvr q Vsdf h Fhqwhu lq Kr x vwr q/wkur x j k wkh dj hqf | Vsdf h Qhwz r unÖ Wudf nlqj dqq Gdwd Uhod| Vdwhoolwhv1 kwwsv=22z z z 1qdvd1j r y2gluhf wr [udwhv2khr](https://www.nasa.gov/directorates/heo/scan/services/networks/sn) 2vf dq2vhuylf hv2qhwz r u nv2vq

Vr x uf h= $k$ wwsv= $22z$  z z 1qdvd1j r y 2suhvv0uhohdvh2f dolir uqld0 dul} r qd0vwx ghqwv0wr 0vshdn0z lwk0dvwur qdxwv0r q0vsdf h0vwdwlr q

<span id="page-2-0"></span>FT0GDWY 8; 0Dsulo534; Solid h 6

### Op hVGU0p IqI

Dvdiroorz 0xs w wkh Oph VGU0plgl W2U{ glvfxvvlrgv/ Lnavw sodf ha daruahu iru d Qp hVGU0p lal xalwiru XV' 46< +wkh Igwurgxfwul sulfh, 1 Wkhvh xglw kdyh ehhq vklsslgi vlgfh I heuxdul dv surp lvhg el Furz g Vxsso dw kwwsv=22z z z 1f ur z gyxssd 1f r p 2dp h0p If ur 2dp hygu0p IgI1

Plfur zdyhjurxs Olwvkrxog riihu dq h{wud 9gE rijdlq ryhu wkh fxuuhqwDoirug vorwdgg ilgj huv furvvhg p d| h{whgg wr fryhudih w wkh Z luudodgg Eduurz duhdv1

: 6 Wp J7Z LP

 $Vr$  x uf  $h=$ 

kwwsv=22iruxp1edwi1ruj1xn2ylhzwrslf1sksBi@48)w@873<

Qhz dqg lp sur yhg 0FT 0GDWY z hevlwh\$

With ft Ogdw/1p rel z he vlwh kdv ehhq pryhq w d qhz krvwqj frpsdq| wkdw surylghv xv z lwk d VVOf huwilf dwh vr wkdw doofraghfwrgyduh grz yhfxuh xylgi wkh kwwsvsurwfrd

With Op hVGU0p lgl lv d yhul vp dooW 2U{ xqlwz lwk XVE06 fdsdeldw

 $D$  Furzq Vxssd xsqdwh h $0$ p dlouhsruwhq wkdw $\acute{\alpha}$  h $\ddot{\odot}$ h vklsshq ryhu 633 erdugy vr idu dag z hÖln kdssl w uhsruwdgrwkhu <33 ruvr erdugv z looduulyh dwFurzg Vxssq Özduhkrxvh wklv z hhn ÔP| xqlwlv h{shf whq w vkls rq Pdufk 641

 $: 6E$  gh Nhg Z  $9KKF$ 

### JE61 Wdgg I E x s gdwh

Maxwd t xlf n ill/

 $J$  E6I E Iv z r uniq  $i$  z hoor q <f p v dqg ehiqi uhf hlyhg dw433np v dz d| e| Wg| J7FEZ 1

JE61 Wrg 56fp v Iv vwoodz dlwgi dssurydoexwlv dydlodeoh xqghufodxvh 43 dqg z loo vkruwoj kdyh dq lp suryhq vorwwhq z dyh j xlgh dqwhqqd fr xuwhyl riwkh XN

FT0GDWY 8: 0Dsulo534;

Dv z hoodvehlgi hgful swhg/wklv surwrfrolv p xfk p ruh urexvw dag vkrxog lp suryh arz gordavirushrsohra srrulgwhuahw fr gahf wr av1

### EDWF dwwkh Pduwchvkdp PUW47248 Dsulo

With EDWF zlopeh uhsuhvhqwhq dwwkh Pduwohvkdp Plfurzdyh Urxqg Wdedn rq wkh z hhnhqg ri 47248 Dsuld Wkhuh z looehd suhvhavdwr a r a ÔDWY r a 819/43 dag 57J K}Ôm vwdiwhu oxaf k rq wkh Vxqgd|/dqg lwhp viurp wkh EDWF vkrs zlooeh dydlæden dæzhhnhag dwar up dosulf hv plaxv wkh srvwdag sdfnlgj frvw Ofdvk rgd sondvh1Zh zlondovr eh uxgglgj d Sr uwgr z g Foglf 1

Uhp hp ehu wkdw|rx qhhq w vljqxs iru wkh Urxqq Wded lq dgydgfh dw=kwws=22p p uw1krp hggy1ruj 21 Qr hgwu| z lwkrxw suh0errnlqj1  $Vr$  x uf  $h=$ 

kwwsv=22iruxp1edwi1ruj1xn2ylhzwrslf1sksBw@8759)s@48546& s48546

I ur p WY0DP DWHX U 4; ;

#### Ur ehuw 1 hf k / GJ 3YH/ vldng wnh

Vrp h z hhnv dir d vkr f nlqi qhz v duulyhq = r xu iulhqq Ur ehuwr 1 hf k / GJ 3YH / glhg t x lwh v x g g h g t q 53151534; 1

Ur ehuw z dv 7< | hduv r og/ vsr uwlyh dqq khdowk0f r qvf lr x v1

 $Rq\ddot{\phi}$  uhf hqwo $q$  r q 4: 151 kh ylvlwhg wkh %J K} 0Wdj xqj %lq Gr uvwhq/ J hup dq|/ dqq r wkhu ylvlwr uv uhsr uwhq j r r q khdowk iur p klp 1 P dq| dp dwhxu udglr dqg DWY iulhqgv nqhz Ur ehuwr vlqf h p r uh wkdq 63 | hduv dv d ghyhor shu dqg sur gx f hu r i k lj k ohyhoXKI dqg J K} ghylf hv1Kh sur ylghg wkhp wr udglr dp dwhxuv dqg f r p p huf ldox vhuv door yhu Hxur sh1

Dv d f huwilhg wh{ wich p df k lqhu| whf kqlf ldq kh dt x luhg k lv ngr z dhqih r q p lf ur z dyh whf kqr or j | lq sulydwh vwxglhv1

Ur ehuw vhhp lqj $\phi$  kdg sodqqhg qhz ghf ylf hv olnh d 57 J K} sur wr whish jur x s lq d p loohg doxp lqlxp k r x vlqj 1

Kh z dv dq df wlyh p hp ehu lq vhyhudodp dwhxu udglr jur x sv dnh GDUF dqq DJ DI dqq uhj xoduo| ylvlwhg p hhwlqj v olnh KDP UDGLR lq I ulhgulf k vkdihq/ XNZ 0Wdj xqj Z hlqkhlp dqg DWY0 Whiihq J or hy} lq z lwk k lv vwdqq1

Ur ehuw Iv dodylqj d elj ydf dqf | hvshf ldoo| lq wkh DWY f r p p x q lw| 1 Z h z k lvk k lv idp lo| p x f k vwuhqj wk diwhu wk lv vhyhuh or vv1 Ur ehuw / GJ 3YH/ z loodoz d| v vwd| lq r xu p lqq  $w$ dqni $x$ oo $1$ 

I r u DJ DI h1Y1 Xz h/ GM; GZ Suhvlghqw

Wudq vodwlr q Nodx v/ GO7 NFN z z z 1dj [di1gh1](http://www.agaf.de)

Wkdqnv wr Dup dqq Kriivwhwwhuu NG3S[I ir u wkh der yh1

Schdvh qr wh wk dwwk lv p dldgi dvwlv r gd x vhg wr da vl vh la whuh v what shr s ch der x wwk h dy dlodeldw righz lvvx hv r i FT 0GDWY p dj d} lq h1 Wh dvwlv qr w dqg qhyhu z looeh/ vk duhg z lwk dq| r wk hu r uj dq lvdwr q v 1

Z dqww eh qr wilhg z khq lvvxhv r i FT 0GDWY duh sxedvkhgB Wkhq mlq r xu p dldqi dvwl

FT0GDWY 8; 0Dsulo534; Solid h 8

## *CCTV Camera LED Ring Light*

#### **Written by Mike Stevens G7GTN**

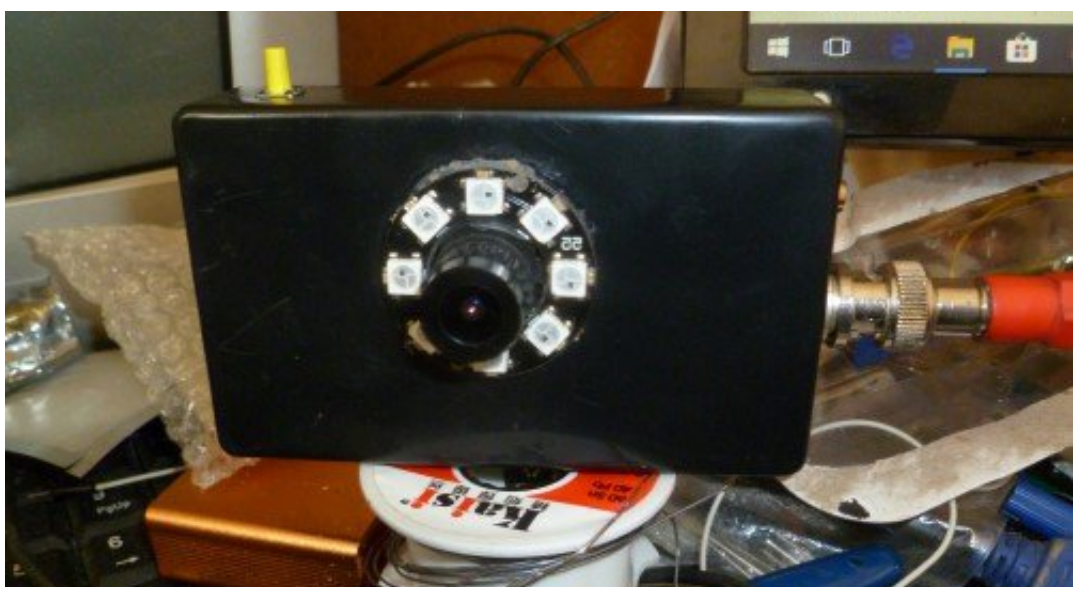

### **Introduction**

Wishing to enter the interesting world of surface mount construction, it became quickly apparent that my eyesight would always struggle with this.

Looking around I found plenty of people using the small USB based camera microscopes, with quite mixed results. Knowing these are basically quite cheap webcams with some added illumination I set about to see what I could create using my familiar bargain basement (or value based) approach to matters.

<span id="page-5-0"></span>I already had a small CMOS board based camera module, and on powering this I was quite surprised by the video output quality. If it does actually meet the quoted 600 TV lines output PAL specification is really unknown at present, this would be a whole new question for another day. But for the application and proposed system seemed to be quite suited.

### **Basic Hardware Modules**

The LED Ring is based on the WS2812B addressable chips; the smaller size type selected has 8 controllable devices with an outer diameter of approximately 31mm across the PCB module. An ATTiny85 based processor module controls the brightness level (and colour) of all LEDS using a single push button switch. The camera is feed with a  $+5V$  supply directly from the processor module. An optional LED can be attached on I/O pin P2 via a 220Ω resistor to show the code is running. I used either a tethered USB cable from a PC or a simple 18650 cell based power bank to power the test project.

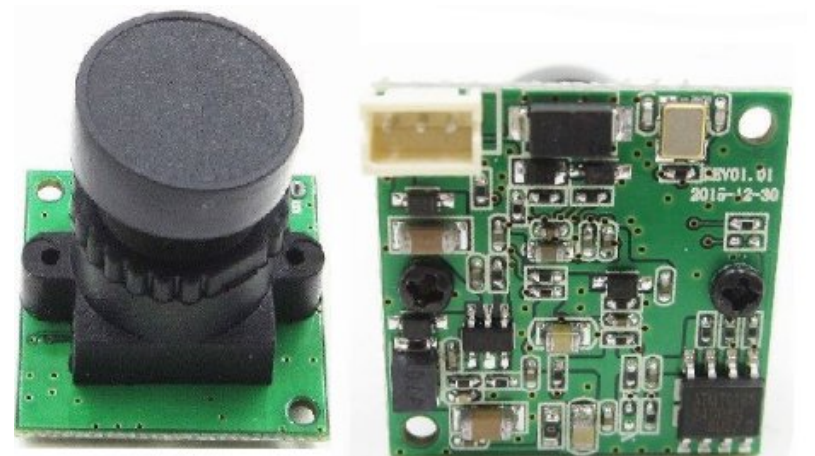

**Required modules**

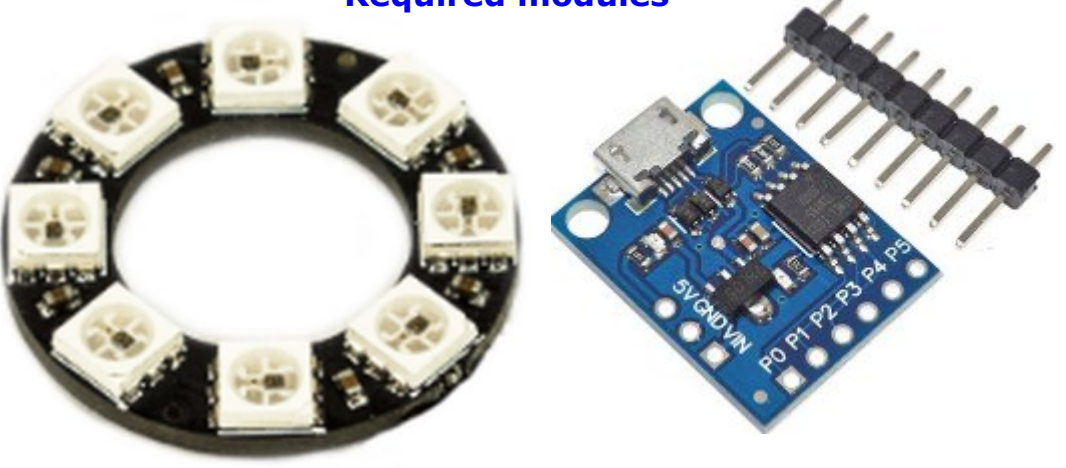

### **Software**

The Neopixel LED Ring is controlled via an external Library. This can be downloaded from the link in the article or installed directly using the Manage libraries feature. From the available code LEDRING.ZIP you need to change a constant to let the code know how many LEDs you have in total, in my case 8 were used & sufficient for the task.

The brightness level setting is controlled via a standard push button switch on I/O pin P1, the other end being connected to GND. The switch is debounced via software; you can select the value in ms to adjust for your own particular switch used.

Plug in the ATTiny85 USB cable when the Ardunio IDE notifies you to do so. Once you have uploaded the code the push button will turn the LED Ring on at full brightness, subsequent pushes will change the brightness.

The brightness levels can be easily adjusted within the code to suit your own usage case. If you go past the 4 pre-set levels the next press will turn off the LED illumination ring.

### **Conclusions**

A slight word of caution is probably already in order, it is strongly advised that you do not stare directly at the LEDs when set at the full brightness level. On doing so myself I found that my eyes were slightly strained, after even just a few seconds of viewing.

The illumination provided by the 8 small LEDs is quite impressive, and being a pre made module makes the application of these very easy. You could scale up this idea to use larger LED Rings for other devices such as video cameras.

One consideration to keep in mind is the current required by the devices, this would mean an external +5V power supply circuit as the ATTINY85 on board regulator type 78M05 could run out of steam quickly.

With the camera module I had used the limitation would be in the M16 type lens used, so a more sensible option is to source a different camera using a CS Mount lens.

The LED light idea can still transition in this new direction.

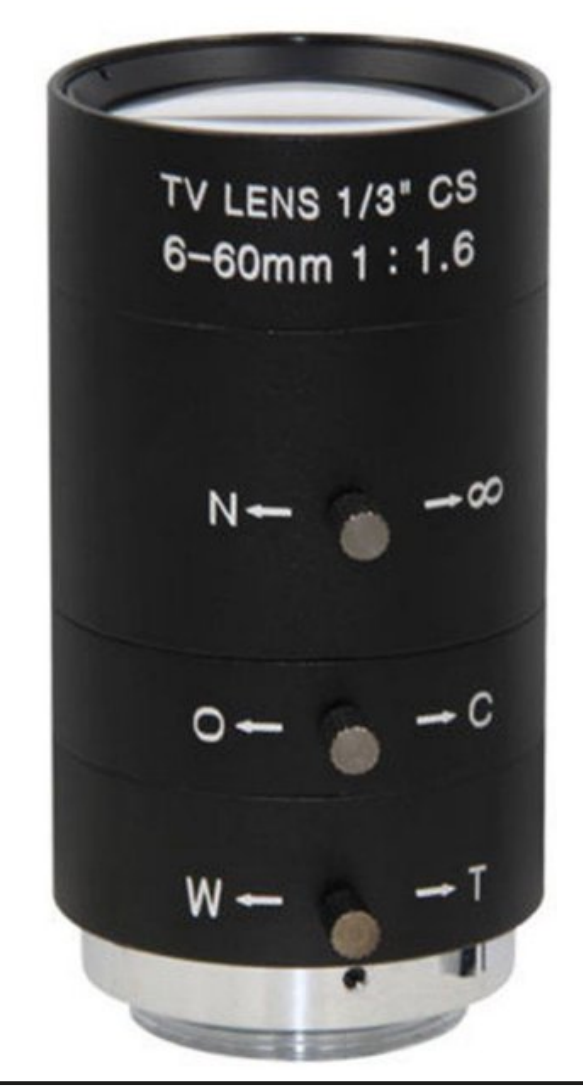

### LqwhuqhwOlqnv

kwsv=22glj lvwxp s1frp 2z Inl2glj lvsdun

kwwsv=22z z z 1dugxlqr 1f f 2hq2P dlq2Vr iwz duh

kwwsv=22fgq0vkrs1dgdiuxlwffrp2gdwdvkhhwv2ZV5;45E1sgi

kwwsv=22dhduq1dgdiuxlwffrp2dgdiuxlw0qhrsl{ho0 xehu xlgh2dugxlqr 0deudul 0lqvwdodwr q

Der yh dqg suhylr xv sdj h=P49 wkuhdg) FV Pr xqw Edvhg 1 rrp Chqvhv

FT GDWY 8; 0Dsulo534;

## *DATV-Express Project*

#### **Written by Ken W6HHC**

During February, testing of the compact MiniTiouner-Express hardware receiver and analyzer production units that use the Serit NIM tuner and uses the MiniTioune software from Jean Pierre F6DZP continued.

In February, Art WA8RMC resolved the power supply extended temperature problem and all units have been reworked. However, a new problem has been seen in a few units.

Out of 29 production units that are under intense scrutiny, 25 units work perfectly. However, consistently 4 units power up with poor modulation constellation and a low MER reading.

Restarting these four units allow them to sometimes work OK…but most times the poor modulation constellation comes on.

A possible issue has been identified with the one of the Serit tuners on the "four poor constellation units" and all "four poor constellation units" are in the same manufacturing date code lot (different from the 25 other good units) . Art is working with the Serit manufacturers to analyze.

Ken W6HHC has completed a MiniTiouner-Express User Guide draft that has been reviewed and updated by the project team, A review copy has been sent to Jean Pierre F6DZP for his inspection and comments.

<span id="page-8-0"></span>he project team has decided to delay sales of the MiniTiouner-Express hardware until the poor-constellationproblem on some units is better understood.

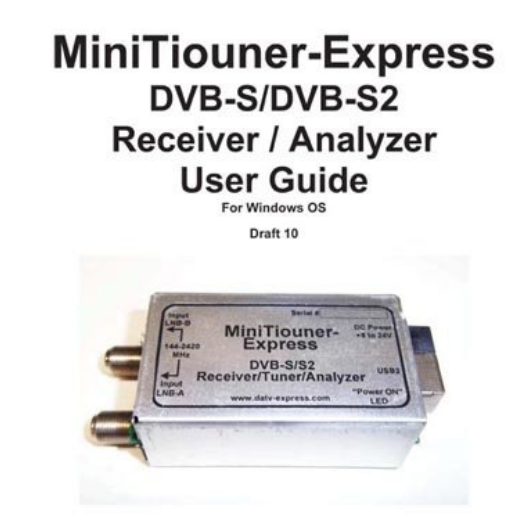

#### **Cover for Draft 10 of MiniTiouner-Express User Guide**

There is good news that the PLUTO SDR Tx/Rx units from Analog Devices are NOW SHIPPING from both DigiKey and Mouser electronic distributors.

The DATV-Express software  $v1.25p4$  software (for windows) will transmit with either a PLUTO modulator or the normal DATV-Express modulator board. Currently, Charles G4GUO has been working to add the Lime-Mini SDR board to the v1.25p4 software.

Mostly working, Charles explains he just needs to add the "raised COSINE" filter to the code for Lime-Mini SDR board software. Charles reports he could have a software build ready to provide alpha testing with Lime-Mini SDR board in a couple of weeks.

#### **Project Speed is set to moderate….de Ken W6HHC**

## Plfur Plqlp RVG

Z ulwwhael Pdufr Jhhov SH4 EU kws=22sh4eu1go

### Ghvli  $q=$

Lkhdug dag uhda d or wder xwwkh Plfur plalp rvg erdug 1 Wklv Iv d vp doodgg fkhds + 9178, RVG er dug ghvlj ghg w ryhuod wh{wrq uhp rwh frqwurodlusodghv1Dfwxdool lwlvdg VPG Dwp ho fkls ra rah vlah dag d VPG p d{: 789 fkls ra wkh rwkhu vlah1

Lg FT0GDWY P dj d}lgh 45 dgg 6< Plnh Vwhyhqv J: J WQ zur wh der xwwklv er dug dqg kh p dgh vr p h vr iwz duh wr vwduw Irxurzasurmhfwl

With Ivyxhiruphz Iwk wkly vriwzduhly | rx kdyhwrshq | rxu fdyh/soxjlgwkh XVEAAWWOfrgyhuwhu/ilggwkh odwhywyhuvlrg rilrx vriwz duh/fkdgih wkh wh{wdgg uhsuriudp wkh Dwp holL z dąww exim wkly RVG iq hyhu wudqvp lwhu vr L dozd v kdyh p | fdoxlj q r q vfuhhq z khqhyhu L dp wudqvp lwwqj 1 L dovr x vh p | wudqvp lwwhuv dwf oxe hyhqwv/ Miwd hwf hwf vr Lkdyh wr fkdgjhp | fdoovljg dfrxsohriwhphyd | hdu + foxe fdoof mwd 2M fdoodgg shwr gdofdog dgg vrp hwp hv Lzdqww dgg wh{wiurp z khuhyhu LÖ wudqvp Iwwiqi 1

<span id="page-9-0"></span>FT0GDWY 8: 0Dsulo534;

With RVG sfe kdv 5 dgdorj Igsxw vr zlwk d frxsoh ri uhvlvw uv dgg 8 exw gy Lp dgh d vp doonhl sdg w fr gw rowkh ghylfh1L prxqwhq wkh RVG SFE xqqhu wkh nhl sdq dqq frqqhf whq hyhulwklai wrihwkhul

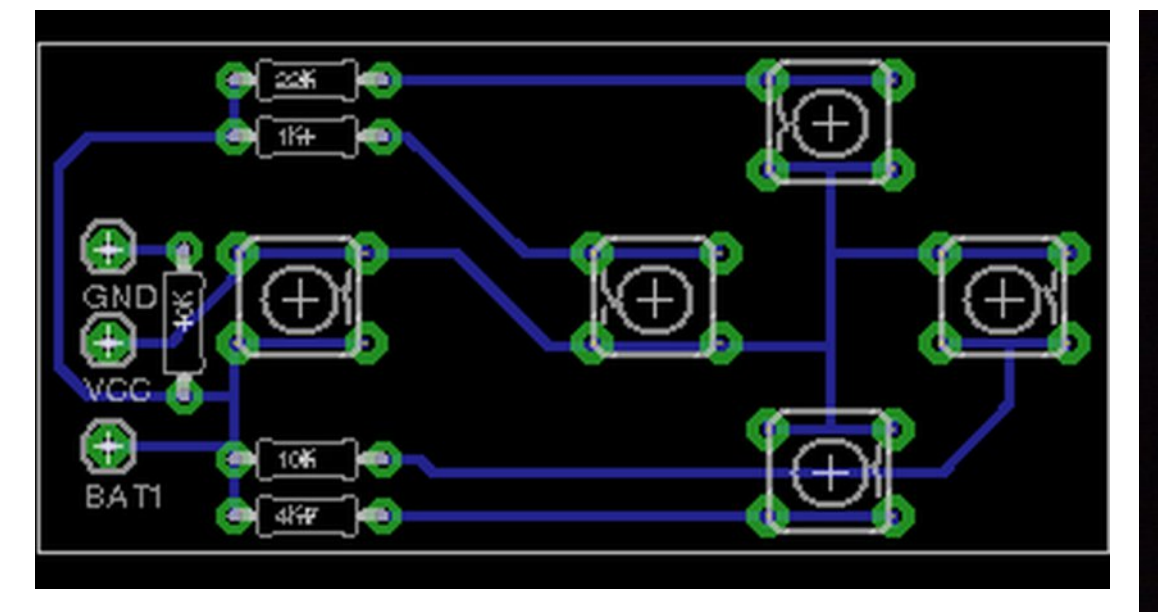

### **Menu options:**

OK that hardware part was easy now do some software: How hard can it be, read some buttons and change the text, erhmm it became a little bit more work to code this:  $\rightarrow$ 

But the result is there. I can now edit 6 lines of text, turn them on and off, select blinking or steady, black or white letter.

I can move the text to every position on the screen and everything will be stored to EEprom so my text will be remembered when I cold start the device.

You need to upload the character file Mike Stevens G7GTN created and described in **CO-DATV Magazine 12** before you upload the arduino software.

### **Continued next page...**

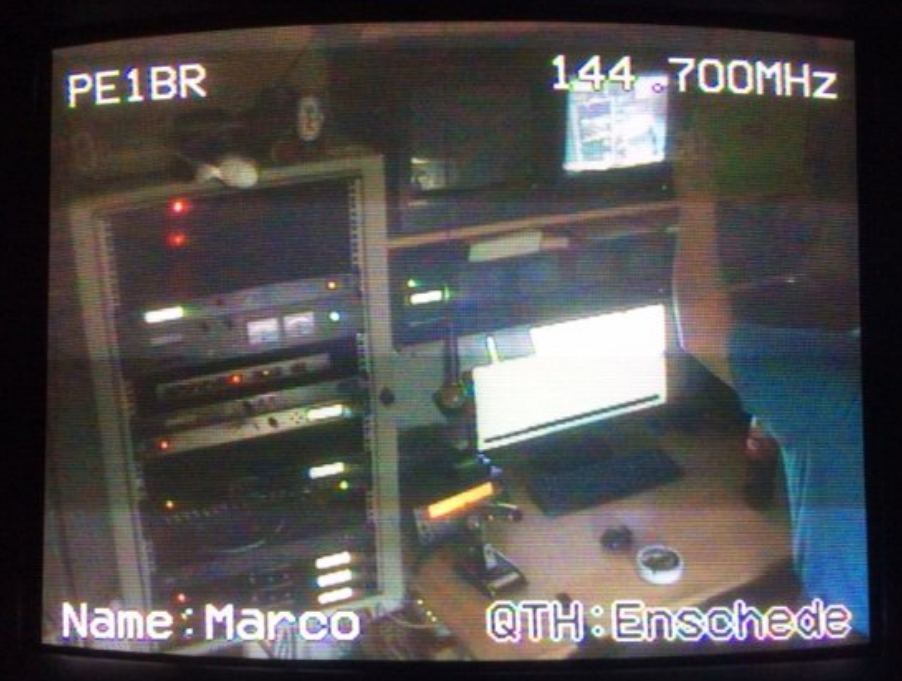

Main menu edit blink white Text1:00 edit blink white  $Text2:$  on edit blink black Text3:on Text4: off edit blink white edit blink white  $Text5:$  on Text6: off edit blink white **Back** 

### $1$ ld $v=$

Scholvh qrwh wkdwwkhvhilchv grz qordgiurp Pdufr\*v vlwh dag ar wwkh ft 0adw 1p rel vlwh1

SFE er dug Ip dj h

kws=22sh4eu1qo2z s0frqwhqw2xsordgv253492432sfe0lpdjh0  $h47: : 4: 7: < 57351$ sqi

hdj ch vf khp dwf

kws=22sh4eu1qo2exww gerug0Y41vfk

hdj ch er dug

kws=22sh4eu1qo2exww gerug0Y41eug

dugxlgr vriwz duh

kws=22sh4eu1qQtdq hyhubSH4EUbY4b31}ls

FT0GDWY z hevlwh

kwwsv=22z z z 1f t 0gdwy1p r el2

### $Fr s | uli k$ w=

Doovrive duh Iv glvwdexwhg xqghu wkh JQX2JSO of hqf h1Doo kdugz duh dąg ghvlj qv duh glvwlexwhg xqghu d Fuhdwyh Frppray of havh Dwulexwrgo Vkduh Dolnh 5181

> Fkhfnr xwwkh GNDUV z hevlwh dwg k wws= $22$ gnd uv 1q $\alpha$

FT0GDWY 8: 0Dsulo534;

## Z khq Ivd vsdwhuqr wd vsdwhuexwd klj k sdwilandB

Zulwwhqel Gdyh ZrrgkdooJ6]J]

Uhfhqwd LOCh ehhq qrlqi vrph whywrq 5p GDWY xylqi p EDWF uhf hlyhu z lwk Plalwr x ah +PlalW vr iwz duh 1 L kdyh ar wh ha wkdwwkh UI dryhop hwhurq wkh vriwz duh sxanhv der xw r afh d yhfrag dag uhdyr aha wkdwdy lwkdy d z lah edagz lawk/ wkh vlj gdop | ehrxwlghriwkh 5p edgg1

Lz dqwhg wr x vh p | VGU gr qj oh dwwkh vdp h whp h dv wkh EDWF uhf hlyhu z lwkr xwkdylgi w fkdgih r yhu dawhaad ondav 1 L x vh d suhdp s r q 5p dqq Lilj xuhq wklv z r x oq kdyh d klj k hqrxjkrxwsxwdnyhow gulyhd vsdwhul

<span id="page-12-0"></span>Luxppdj hg wkurxjk rqhrip | pdq| maqner{hvdqg irxqg dq Ighdof dqgIgdwh ir uwkh me1 Lwlv d vdwhodwh 5 z dl vsdwwhu z lwk I fr gghf w w dgg udwhg  $8$  w  $5583PK$  1

Lfrgghfwhg lwxs dgg ilwwxvhg p | VGU uhfhlyhu w vhh wkh lafrplaj vlj adovi Wkly vkrzha da lafrplaj GDWY vlj adora 47918 PK} dv Lh{shf whq1

Z khq L x vhq wkh PlqlWLh{shf whq w eh dedn w uhfhlyh wkh slfwruh RN dv wkh lafrp Iai GDWY vliadoz dv ywur ai 1 L fr x og/ exwzdvihwygid PHU rirgol 5ge z khuh suhylrxyol wkh vdph vli adoi dvh A4: ae PHU z kha r ad wkh PlalWU[ z dv xvhg1

Lh{shfwhgwkh vsdwwhuw kdyh vrphorvvexwwklyzdv vwdgi h1

Lfkdqj hg wkh VGU dqg PlqlWw 4648PK}/ w uhfhlyh wkh rxwsxwri JE6IW z khuhel erwk vkrzhg wkh vljgdodnyhoL h{shfwhq1Wklvzdv vwudqihdvzhoo\$Edfnwr 5p dqqwkh uhvxow z huh fr gilup hg1

Ghflghg w fkdgj h ryhu wkh VGU dgg PlglWsruw wkdwzhuh xvhgrgwkh vsdwwhulQrzwkh VGU kdgdyhulorzvljgdodnyho dgg wkh PlgIWz dv ilgh1 Vwudgi h\$l xggl wkdw56fp sdvvhv wkurxik RN/exwgrw5p dgg lwÖirgol rghsruw1

Frgwgxhg gh{ wsdi h111

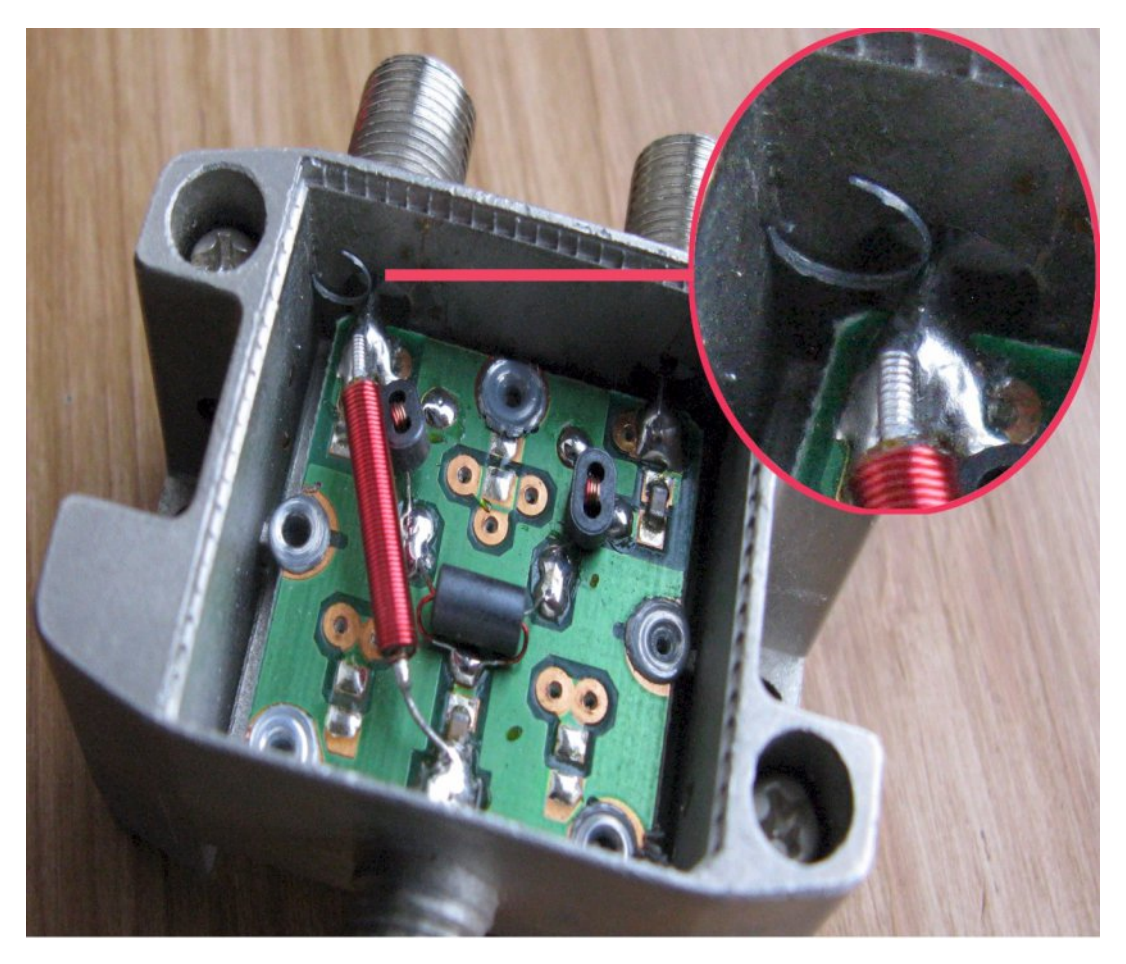

Using a 4lb hammer, and my large chisel I manage to get the press fit lid off the splitter.

Now I know why.

Look at the socket at the top left of the splitter. There is a loop of metal sitting between the case and the centre connection of the socket. At 2m it is a good enough short, at 23cm it must have enough inductance to not effect the signals too much!

I think the circle of metal is swarf from the pop rivet to the left of the red RFC.

So a splitter is a high pass filter when there's a little extra material on the connector.

After that was sorted out I was able to use the SDR and MiniT together from the same antenna. Luckily I didn't put power up the cable to my preamp as the short happened to be on the connector that has power pass through!

Now to identifying the 1 second pulse that the MiniT RF level meter shows. Funny - this turned out to be TWO sources of "QRM".

The one causing the problem is a data or paging transmitter operating on 153.025MHz that puts a VERY strong signal into my QTH. The bandwidth of the MiniT receiver is such that when on 146.5 MHz the TX is being picked up. When receiving a weak DATV signal this TX does not actually cause any problems, much to my surprise. A bandpass filter on the input reduces this signal to the point where it doesn't show on the MiniT RF meter.

The other source is one I first encountered a couple of years ago.

This QRM is also a 1 second pulse and it covers a really wide band of frequencies either side of 2m. From my QTH it beamed up north, but was not always there. It is of such a low level that it's not a problem, but in searching for the first QRM source I heard it.

I have a DF receiver on 151 MHz and this picks up the signal so I took it for a walk in the streets around my QTH.

I went north and turned into the next street behind my house. The signal got stronger and was DF'd to a car parked in the street.

Then the penny dropped - I had exactly this problem with a 2m mobile rig in my own car a few years ago.

Lww.uqhgrxwwreh.wkhfduÖdodup v|vwhp\$WkdwÖzk|wklv TUP z dv gr wsuhvhgwdoowkh who h\$

Vlafh wkha Lkdyh arw'fha wkdwd ylp lodusxoyh ly hp lwwha jurp vrph hohfwur glf for fnv wkdwxvh d vrohgrig wrpryh wkh ilgi hw\$

Wilv Iv z k | dp dwhxu udglr Iv vxfk j r r g I XQ1

Qrz edfn w GDWY\$

Uh0sxedfdwr q ri FT0GDWY p dj d}lqh p dwhuldolv hqfrxudj hg dv or qj dv vr xuf h fuhqlwlv sur shuo jlyhq1

rulj Iqdosxedvkhu $\ddot{\text{Q}}$ 2dxwkruv shup Ivvirq1

WY Dp dwhxulv d J hup dq Odqi x dj h DWY P dj d}lqh Lwlv sxedvkhg 7 wh hv d | hdu dqg li | r x z r x o dnh w vxevfuleh jr wr kwws=22djdi0hy1ruj2

FT0GDWY 8: 0Dsulo534;

## *Trevor Looks back to a 70's TV studio*

In 1970 a job change took me into working in a TV studio, what a different world.

The kit was unfamiliar, but all of it obeyed the rules of electronic engineering, figure out what it did and why it was not performing and threaten it with the service manual. I had a bench, all the usual tools and I was in my safety zone - or was I. The studio was new as were most of the staff, but I was making things work and keeping my head down. Then the Director of Television, returned from leave (what grand titles some people had) and after a staff meeting decided to shake us all up.

I did not know it at the time, but he was ex Navy where apparently the drill is everyone has two jobs EG you are the cook and when they sound general quarters you stop cooking and have an operational post EG number 2 Pom Pom. How does this translate into television?

The following day the studio was brought to life and all the kit I had been fixing was powered up and working. What I had not expected was that I was going to be pressed into work actually operating kit. The philosophy was to team bond everyone by moving them out of their safety zones and into a weeklong exercise of TV production with everyone carrying out unfamiliar tasks.

Well I was certainly well outside my safety zone and assigned to camera operations, lucky we did not have any Pom Poms to man, or depth charges to fire.

<span id="page-15-0"></span>It is different mending a camera to, actually pushing one around on the studio floor. The cameras were black and white, and it was back in the days of turret lenses, something I always thought had been copied from the film camera world.

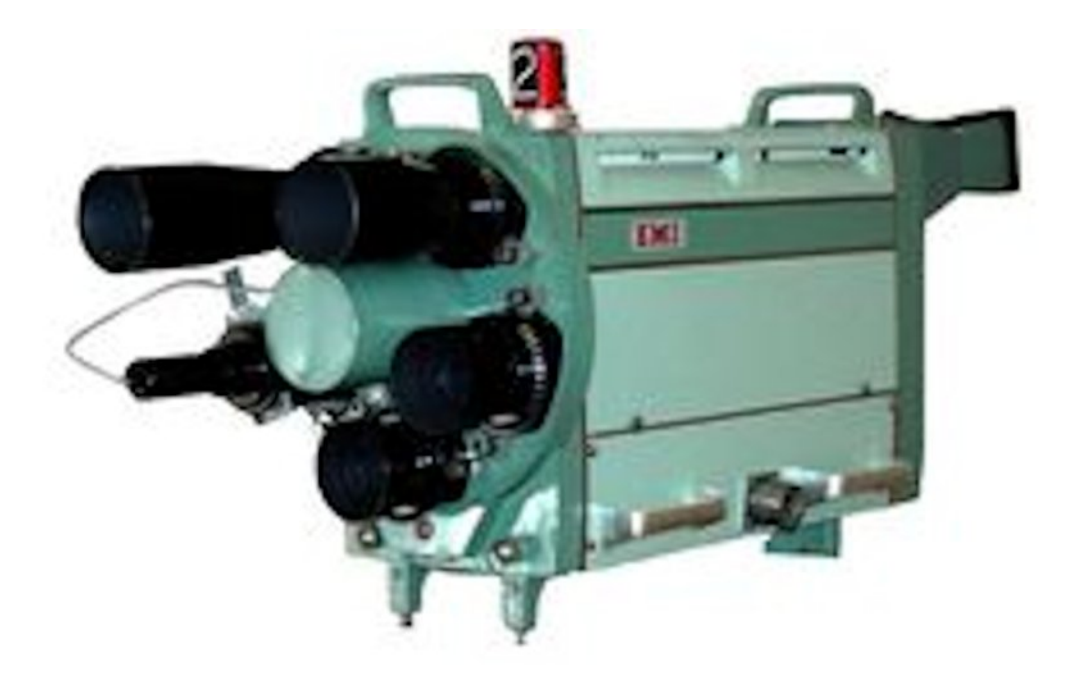

#### **Camera head of an EMI 203 5 lens camera**

The lenses were changed by rotating the turret and this was a pure mechanical action from a rotating handle on the side of the camera. This had to be done when your camera was not on air so pay attention to the tally lights and listen to the gallery through the head phones..not too difficult, but you did need to know which lenses were in the turret and which direction to go, or you were in danger of making some very elementary mistakes, that were plainly obvious to everyone in the production gallery.

Most cameras have four lenses in the turret, but the ones we had had five, which might sound like an advantage, but it was not. The lenses all had an Iris that was controlled remotely, so that a racks operator could set the exposure. There was just one common motor and it was connected to all the lenses, so moving the iris on one lens did the same to all the other lenses, but they were not in front of the tube so not a problem, or was it?

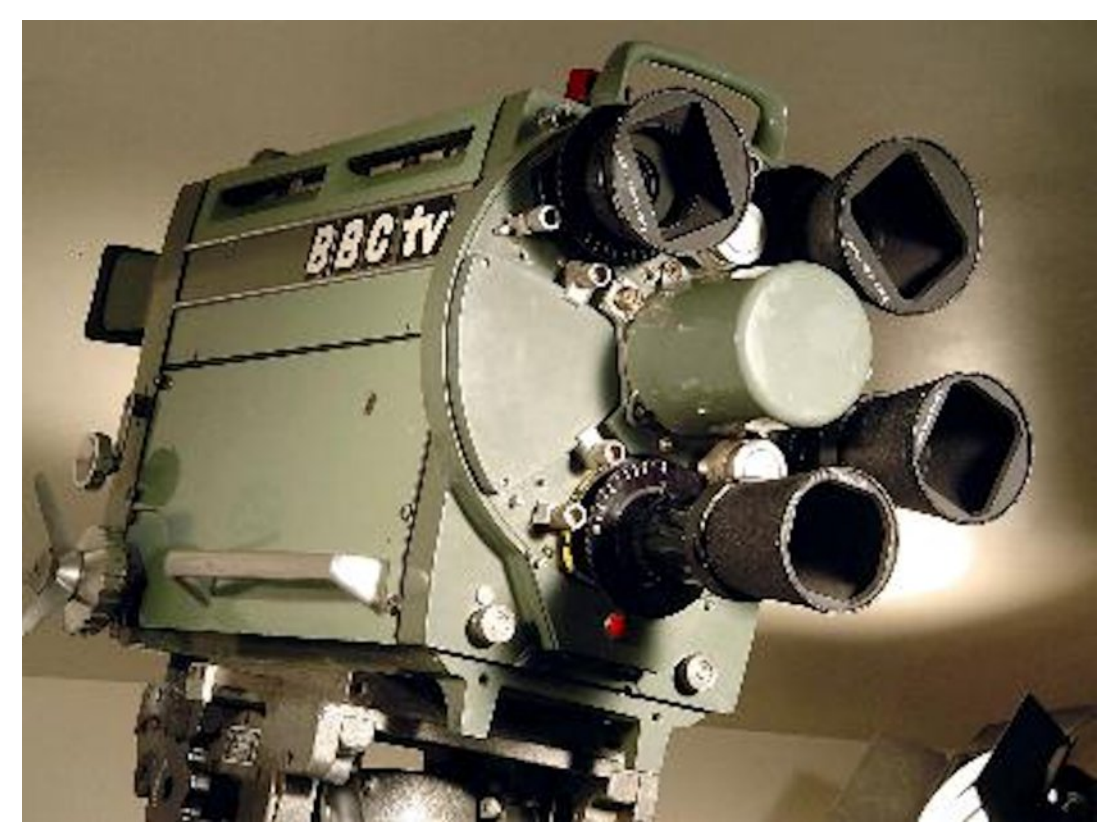

**Even the BBC blanked out lens positions in the Turret**

I don't know the history of the EMI cameras, but I did wonder if the motor came from a four-turret model as it struggled to move five irises' at once. It just made it with new lenses or lenses that had just been serviced, but if they were due for an expensive service then they needed more power than the motor was capable of delivering.

The solution, was remove a lens and fit a blanking plate and well just one more problem to struggle with when operating a camera, remove a good picture and replace it with a blanked out lens and then go black deprived the gallery of a picture for 5 seconds or more and your headphones delivered a rocket for you and all the other cameras to hear.

The lenses had focal lengths given in inches, (pre-decimal days), the widest being 1" then 2" up to either 8" or sometimes 12" (12" is a little long for studio work and the longer the lens the shallower is the depth of field and camera wobble is a problem). The focus is controlled by the camera operator and as we all know is a product of the distance from the lens to the subject, move the camera or if the subject moves then it needs to follow.

The common rookie mistake is to go the wrong way, you need to be aware if the camera and the object are moving nearer or further apart and to be able to keep focus, but do not over or under do it, this takes practice and getting this wrong when, viewed on a small electronic viewfinder on the studio floor under rather bright lights, can be seen by everyone in the gallery looking on much larger monitors and in much better lighting conditions. The gallery wants usable pictures at all times and are unforgiving on somebody that takes too long to get focus or change lenses again you will hear it in your headphones.

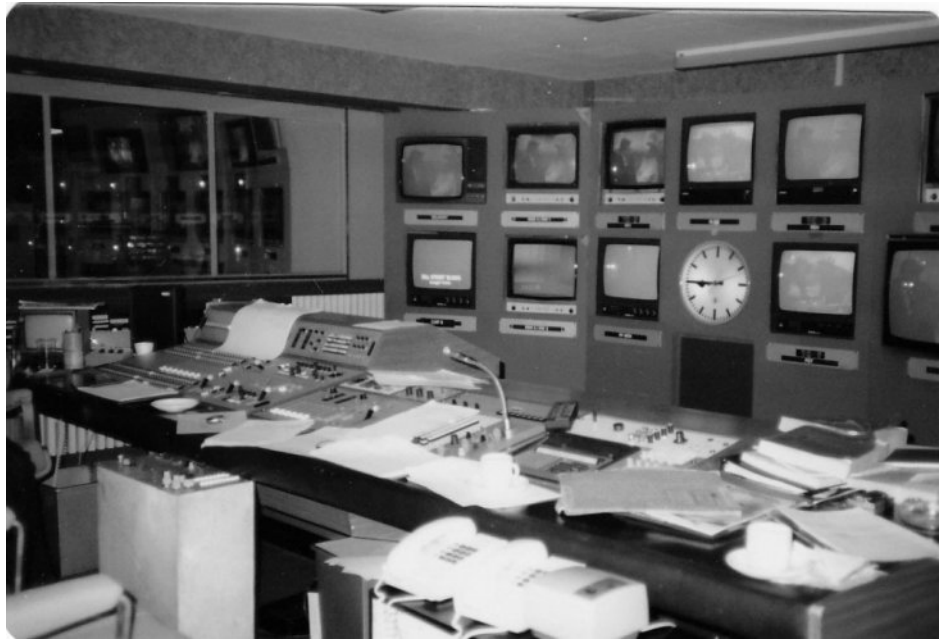

**Early Studio Gallery**

There were other functions to get on top off, the head was mounted on a pan and tilt head and it did allow for some very smooth camera work, perhaps the simplest task.

The final problem was moving the camera, the head weighed probably getting on for a 100lbs (50Kg) and was counter balanced with an equivalent amount of lead weights, so it could be telescoped up and down and the whole assembly wheeled across the studio floor.

The pedestal had three wheels and two modes- one-wheel steering and three-wheel steering. You rotated a large ring which gave the direction of travel and used one-wheel steering as it followed your chosen subject, moving on the floor in a much more desirable arc, but again something you could get wrong. The camera took some pushing particularly as you are trying for a graceful camera move on shot, that will need the pan and tilt head moving and most probably focus all at the same time.

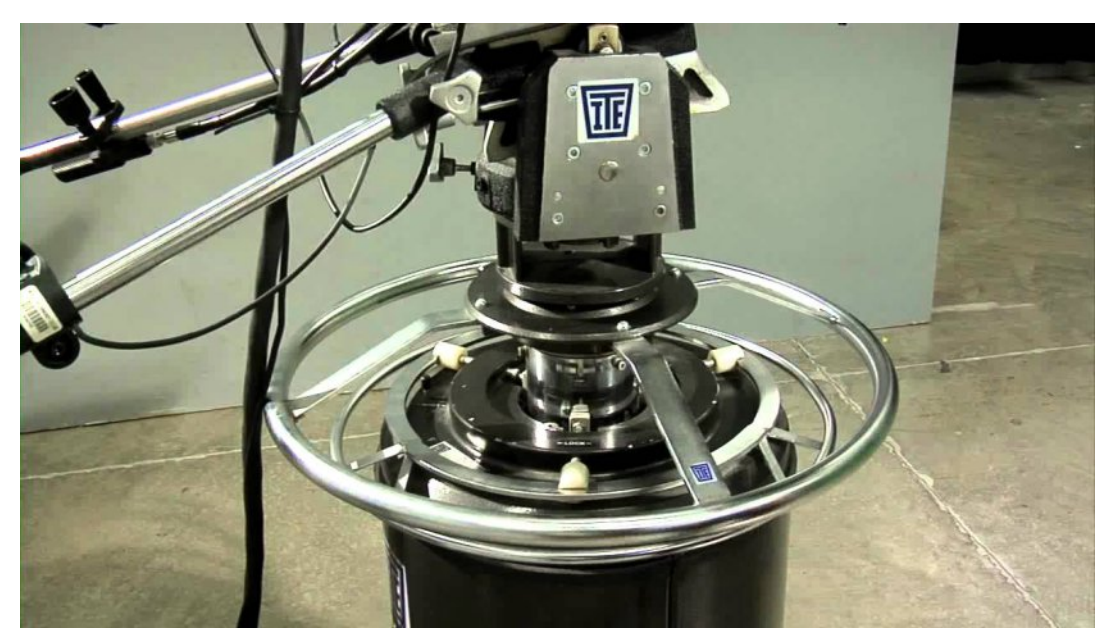

**Typical stock shot of a Camera Pedestal, steering gear** that's another story. **and the lower section where the lead weights go**

Another rookie mistake is to try to track the camera on a long focal length lens, always track on the widest lens only, despite the commands coming from the gallery in your head phones, they are not the experts and may not have ever tried operating a TV camera.

This moving of the camera (tracking) provided some interesting effects, unlike a modern day zoom where the picture just gets bigger and smaller the picture actually changes as the 3D geometry changes.

Imagine looking through an open door at something at the other side as you walk through the door, its door frame will no longer be in shot and the parts of the kitchen that were hidden by the door frame will come into shot. (see link 1)

This is so often seen in the film making industry where Zoom lenses are just not in vogue and camera moves are, TV camera operatives have become lazy and camera moving on shot is in decline and a picture size is controlled by the zoom lens. I think this de-skilling is a shame and the loss of hard won skills is always a pity.

My week on the studio floor came to an end and I left better skilled and much wiser. That was not the end of the shake down exercises they happened about every other month, slowly I got to appreciate how a TV team works together and was better for it. I think even now I can stand on a studio floor and explain what every light does and why it's there.

My life changed in the studio as I honed my skills in what was part of a University just as other opportunities beckoned with fresh challenges. I then went to work in ITV, in a role that did not involve camera work, so they will never know what they were spared. I loved my time in the University studio, but the challenge of better kit, colour and video tape, was calling, but Wh odvww h L f dp h q h du r q h r i wkh vh k x onlqj euxwh v/ z dv d qhwz r un j r oi wr xuqdp hqw+qr L gr qr wsod| j r oi , 1 Wkh f dp hudv kdg hyr oyhg dqg z huh fr or xu dqg } r r p ohq v ht x lsshg/ wkh uhvhuyh f dp hudp dq kdg ehhq eulqj lqj p h whd r q d uhj xodu edvlv z khq L z dv z r unlqj lq d YWwux f n z lwk qr uholhi / p | qhz ur oh lq olih 1  $Z$  khq p | uholhi i lqdoo| wxuqhq x s/ L uhwxuqhq wkh idyr xu dqq wrn klp vrph whd r xww r qh r i wkh idu f dp hud r xwsr vww + j r r g f kdqf h wr wu| r xwd j r oi ex j j | , 1

With wulfn rq wilv fdp hud srvlwlrq z dv wr ir oor z with edoo iurp whh rii x s lqwr wkh vn| dqg grz q r qwr wkh j uhhq r u z khuh lw hyhqwxdoo| odqghg1 Wk lv lqyr oyhg d ohqv z h doof doohg wkh elj Vf kghlghul

Rxwlgh Eur dgf dvw duh doz d| v z khuh or qj ohqvhv f r p h lqwr wkhlu r z q 1 Wkh ohqv z dv odwhu er uur z hq e| LWQ wr i lop wkh Ludqldq Hp edvv| vlhj h1 W p | k r uur u wkh udf nv r shudwr u qhyhu f kdqj hg wkh h{ sr vxuh vr lq wkh exuqw0r xwvn| lwz dv lp sr vvleoh wr vhh dqg ir oor z wkh edoo1

L glg f r p p hqw/ dqg kh vdlq | hv/ lwÖ hdvlhu r i f r x uvh ir u wkh udf nv r shudwr u dv wkh h{ sr vxuh lv wkh vdp h z khq wkh edoo odqgv/ exwqr wkhosi xoir u wkh f dp hud r shudwr u1 Lwz dv mx vwwkh r ah udf nv r shudwr u'r wkhuv duh p r uh khosix o 1

Edf n w p | r x wsr vwp dqqlqj d YWU p df k lqh/ exwlwgr hv p dnh | r x wk lqn der xwwhdp z r un1 L nqr z wkh p dq z lwk wkh lp suhvvlyh wlwoh dqg Qdy| h{ shulhqf h z r xog kdyh nhswwkh udf nv r shudwr u z hoodz d| iur p wkh ghswk f kduj hv/ vdihu ir u hyhu| r qh r q er wk vlghv1

§ kwwsv=22z z z 1| r xwxeh1f r p 2z dwf [kBy@W<4\](https://www.youtube.com/watch?v=T91YvMBm3E8) yP Ep 6H; 0 : vhf r qgv lq vhh wkh wz r yhuwlf dosr vwp r yh/ d f dp hud p r yh qr wd } r r p

#### $\S$  kwwsv=22z z z 1| r xwxeh1f r p 2z dwf kBy @xq4} sKZ 6lwr 0

sur eded wkh or qj hvwohqv hyhu x vhg wj hwdoowkh ghvhuwkhdw vk lp p hu

§ kwwsv=22z z z 1| r xwxeh1f r p 2z dwf [kBy@3yOZ](https://www.youtube.com/watch?v=0vLWt2qVPPI) w5t YSSL 0 Oduj h Vf kahlahu la r shudwr q/ ahhav d j r r a t xddw p r xqwdqq vwhdg| kdqgv

4 <<< dqq d h{ klelwr q r i : 3 v nlw1 D ix  $\omega$  fr a x u f dp hud z lwk d } r r p ohq v p r x q whg r q j dv shqhvwdonlwz hooeh| r q q wkh Xqlyhuvlw exqi hw exwl hv/ L f r x og k dy h s x vk hg lwk lj k hu1

D p r uh x s wr g dwh WY f dp hud dq g d Vf k q hlg hu d n q v

FT0GDWY 8; 0Dsulo534; Soli h 4<

#### **Written by John Hudson G3RFL**

After building the 100W Power Meter for 23cm published in **CO-DATV 11**, a requirement arose for a lower power meter working in the 3cms band, 10.425MHz and then revising the PCB and display and adapted the code to produce a 5 watt version in **CO-DATV 18** I decided to take things a step further and see if it was possible to combine the two designs into a single power meter that could be dual range.

I used the same PCB and LCD display that the 23 cm power meter used in CQ-DATV 18, as it worked well on the 100 watt power meter.

I added an additional switch between pins 2 and 4 on the programming socket and this will select either 100 watt FSD or 5 watt FSD. it's all down to the detector you use, which is an RF to voltage converter and +5v will equal either 5 watt or 100 watt depending on the switch position.

The frequency is also down to the detector and can be anything up to 3cms depending on the choice of detector. The work all went into revising the software and adapting the PIC code without a total re-write

The very nice LCD display produced an attractive white characters on a blue background. The display required an I2C interface, which is provided by a PIC30F4012.

<span id="page-19-0"></span>This is a very impressive chip. It has its own internal xtal and uses a X4 PLL to make an even faster clock. The display is two lines and the top line is programmed to show a bar graph in 80 steps. The second line has got some fixed things that never change such has the "W" and "dBm".

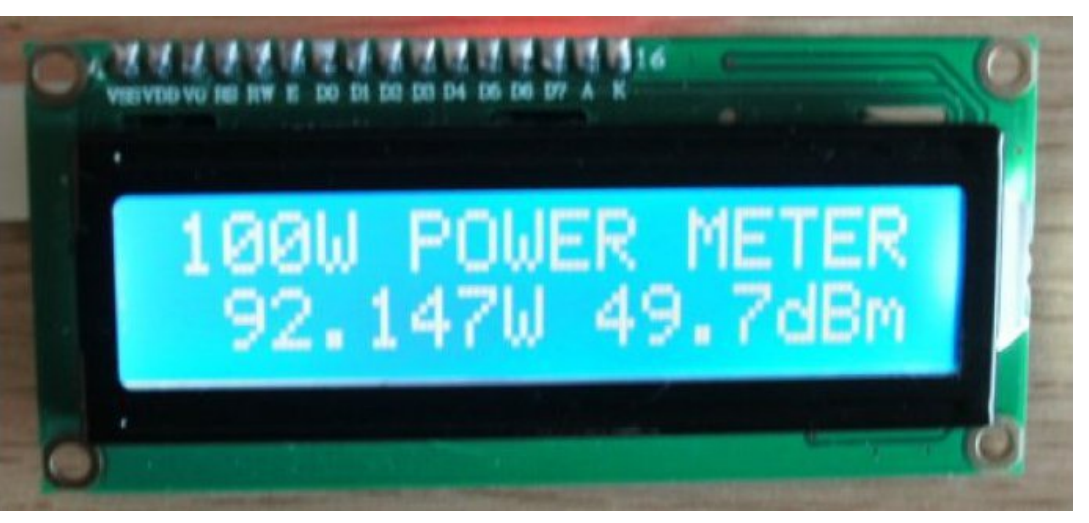

#### **I2C LCD display produced White characters on a Blue background**

The unit can be tested without the detector, just supply a variable voltage (not exceeding 5volts) and the power display will change as the voltage changes. With 5watts going through the SMA/SMA 10dB 2W attenuators, you get just 500mW out of the pad and into the waveguide detector. This should produce 7V so if we pad that down to 5V then bingo, the PIC A/D 10 bits can interface to this DC input.

At an A/D value 1024, the display power wants to read 5watts or 100watts depending on the switch position. So we have 6 digits and 3 digits for the dBm scale. The PIC software takes an A/D value, squares it then divides it by 65536 then divided the answer by 10465. Now we have the whole watts, so we save that. Next we multiply by 1000 and divide by 10465. Now we have the milliwatts figure, so we save that.

Next, and this is the harder bit, convert these two values into dBm (0 to 50) with a fraction left over. This took 48 bit maths, real genius how it works. Multiply the watts value by 1000 and add the milliwatts to it. This gives us a big number that is the total value, now in milliwatts. Now divide this by the magic number of 1.258927714 (this is about 1dB).

#### **3cm 5W Power Meter Bar Graph**

23cm 100W Power Meter Bar Graph

0.5W to 100Watts

16 full blocks each with 5 steps total of 80 steps range is

16 full blocks each with 5 steps total of 80 steps range is 0.001 to 5Watts

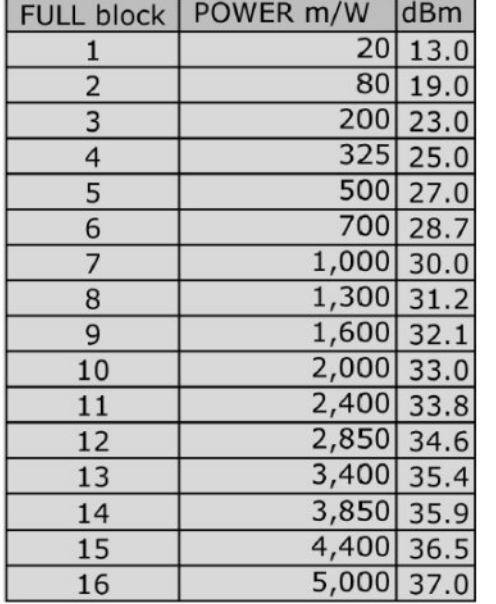

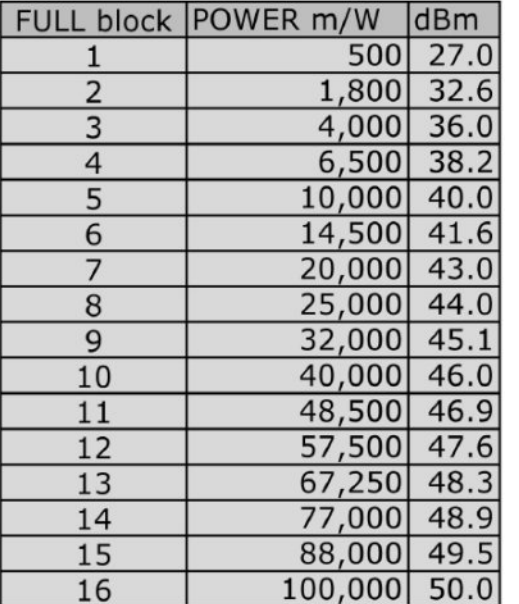

#### **5 Watt Power meter bar graph, left. 100 Watt Power meter bar graph, right**

The answer is in dBm with a fraction left over. Convert all these 9 digits to ASCII and deliver to the LCD. Job done. Not quite you have to add leading zero blanking on 3 digits. To correct the values from the 100W values to give 5W readings, we just DIV by 20.

### **Detector**

The last building block is the detector that will rectify the microwave RF and produce the DC required by the power meter. There is a lot of history to RF detectors. The first was a COHERER which was a glass tube full of sharp iron aligned themselves and created a short across the terminals. However on the RF being stopped they still shorted out until the tube was tapped by anything that vibrated, known as a decoherer. Thus CW was born.

A more sensitive detector was required so then a vacuum tube detector was born. The start of the valve (tube), before the days of semiconductors.

Today we do have semiconductors and it's in this field we find the detector used for our meter. The power is the square of the voltage measured times the termination, in our case 50 ohms. The power is mainly terminated in a dummy load and the detector senses the voltage across it. Best to dissipate much of the power by adding an attenuation pad in front of the detector, say 10dB, thus not blowing the socks off the detector diode.

After building several of these to try and see what was required, it finishes up I need a low capacitance diode with low volts drop. So I started out with a HSMS2822 Schottky device with two diodes so we get full wave rectification of the RF. I soon found that I needed lots of values of decoupling caps with short leads. This then led on to using SMD components, as indeed the detector has as well.

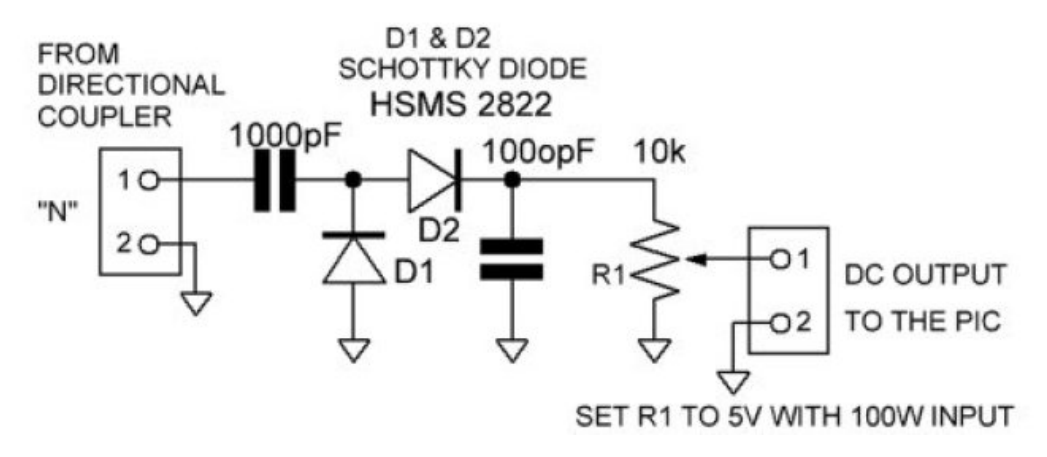

Now on V5 of these and I do not want standing waves on the device so its correct over a wide frequency range. First I tried FR4 D/S PCB and lots and lots of links through the PCB, even at one time I tried nuts and bolts and its input was SMA.

Diwhu or wri yhwlr gv Lilglykhg xs xvlgi dzdyhj xlgh ghwhfwu dgg vhgghu khdg fr x s dig w j hwkhu z lwk wkh I x o Sr z hu 8Z j r Igj Ig w Iwdgg UDP +Udgdu DevruehgwPdwhuldo xs wkh plaach riwkh Z dyhi xlah1

Wilv fdxi kwiluh zlwk wkh UDP p dwhuldogrz wxuqlqi w judsklwh gxvwdgg hsr{|1Wklvzdvwrphvy| dgg kdgrwkhu suredno v1 Wkh davz huzdv w ex| d 43gE 5 z dwwdwhaxdw u r a hedl 1

D glf h dwch eudvy x glw VPD lg/VPD r xw der xw43p p gldp hwhul

W khdwylgn lw d eudyv frooduzdy xyhg1Vrzh grz kdyh wkh srzhugrzqe| <3( dqg Lihg wklv lqw d p lf urzdyh VPD Z dyhi xigh vhaghu + df w dod dq QQÔf r gahf w u z lwk dqdswhu. wkha frxsoha wkdwlaw dzdyhi xlah ahwhfwul

Welv z loop hdvxuh wkh shdn yr owdi h vr lwghhgy vfddgi grzg  $e$ | 31:3: w j hwwkh p hdq yd $\alpha$ h1 Dv vkrzq lq wkh skrw jurp wkh W Larz kdyh 8Z ri UI dag p | ghwhfwrughhaha w eh ordgha z lwk d uhvivwru wr j lyh 8Y r x ws x w z kif k z dv ht x do  $w. 6: qEp r u 8Z 1$ 

### $Qr wh =$

Dw8Z lqsxw|rxzlookdyhw uhvwulfwwkhwlphlwÖirqiru r wkhuz lvh wkh dwwhqxdw uzloor yhu khdw exwl r x fdq i hw4qE /5gE/ 6gE dwhgxdw uv w j hwulg ri wkh khdwl Lp dgh d eudvv khdwylgn w ydgh ryhu wkh 5Z dwydwyngxdw u dgg lwgrhy i hw z dup diwhu 63 p lav +der xw63 Ghi F.1

Rk/Lkdg w w.uq wkh ghwhfwru glr gh dur xqg w jlyh d srvlwlyh yrowdih rxwsxwlQrwyxuhderxwwklvehlqi 433( dqhduexwlw grhv i lyh d fr gywdgwdyhow wsgh wklgi v xs w dyd uhihuhgfh1 \rxfdgfruuhfwiruwkherwwphgghuurueldgglgjduhvlvwu ri 53N ruvr iurp wkh ghwhfwruw. 8Y1

Rafh Lkda vroyha doowkh suredip v/wkh xalwywduwha w hyroyh dgg winh vkdsh1 Wkh vlgj on vlghg SFE z dv guloong dgg srsxodwhadaa wkh SFI6317345 zdv suriudpphazlwk wkh uhvivha frah1+Wkiv iv dvdlodednir u arzaorda rawkh FT0GDWY  $vlwh.1$ 

With f dvh z dv jurp PDSCLQV +Q:: DQ/mavwj r gh x s lg sulfh +der xw¥48, / exwfr xog eh hdvld dgdswhg w wdnh wkh CFG alvsodl / z klf k z dv vr x uf ha jurp h Edl 1 Wkh 5z dww43a E dwhaxdwruiurphed zdvprxawhah{whuadoolwrwkhfdvh1

#### Wkh 433 Z dwwfrxschu

With 433Z yhuvirg uht xluhv d 53ge fr x schul Pigh fdp h iurp hEd| dwd yhu| uhdvr gded sulfh1

Li | r x duh q r widp | ddu z lwk wklv v r uwr i whf k q r or i | lwkdv dq lasxwdag da rxwsxwyr lwfda eh fraghfwha la dah z lwk | rxu dgwhggd rugxp p | ordg1 Lwdovr kdv dwklug sruwz khuh UI Iv fr x s dn vld d slf n x s dah dag a hdvhuv d vli adoz klf k lv 53 ae r g wkh r ulj lgdovlj gdol

Lsxufkdvhg vhyhudori wkhvh xqlwrdqg ehfdxvh wkh| doozloo kdaach klik srzhul Wkh frxsdai orrs Iv whup lądwhg z lwk d 8Z vxuidfh prxqwhq uhvlvwru vr lq wkhrul wkhl zrxog kdqqoh 833Z grzg wkh lgdgh sdwk/exwLdp rgd lgwhuhvwhg lg 433Z/ iruvrphwphw frph1

FT0GDWY 8: 0Dsulo534;

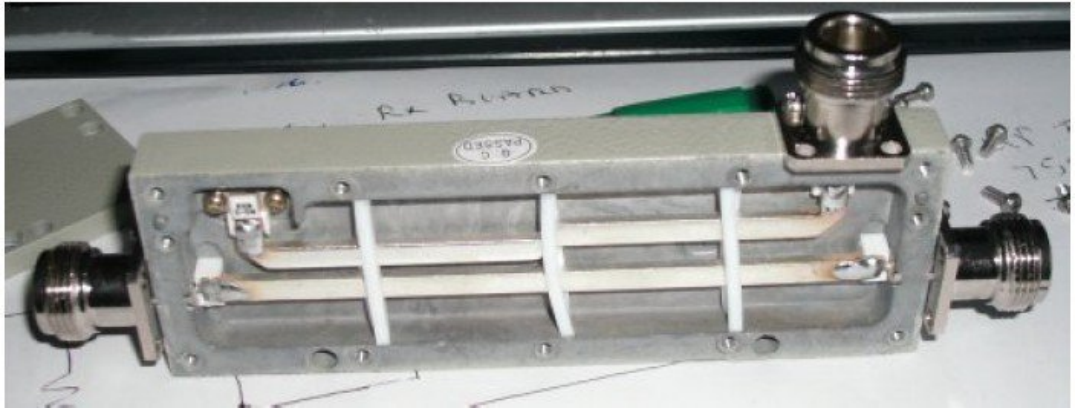

**The 20db Coupler**

 $40m/A$ +12V SUPPLY 1N4881

 $\mathbb{F}_{\mathsf{c}\in \mathbb{L}}$ 

SV RECI

रु

 $\overline{J}$ iaeur

ATV the Best Learning Hobby in the World, John G3RFL

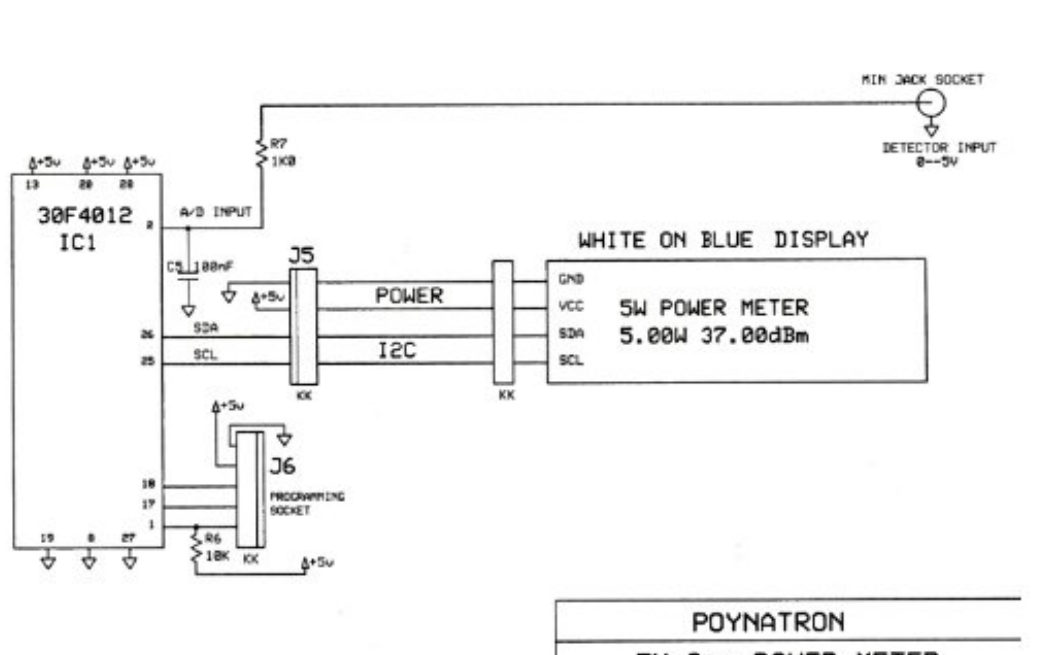

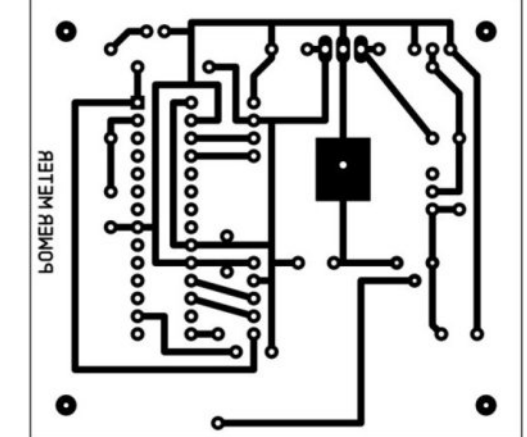

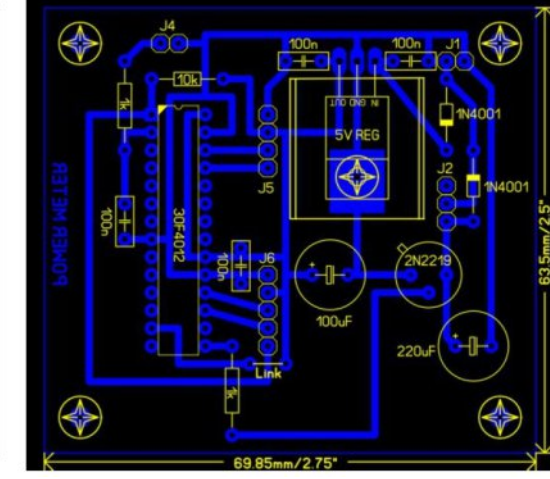

WARNING FAN WILL CUT YOUR FINGERS

### **Original PCB from CQ-DATV 18**

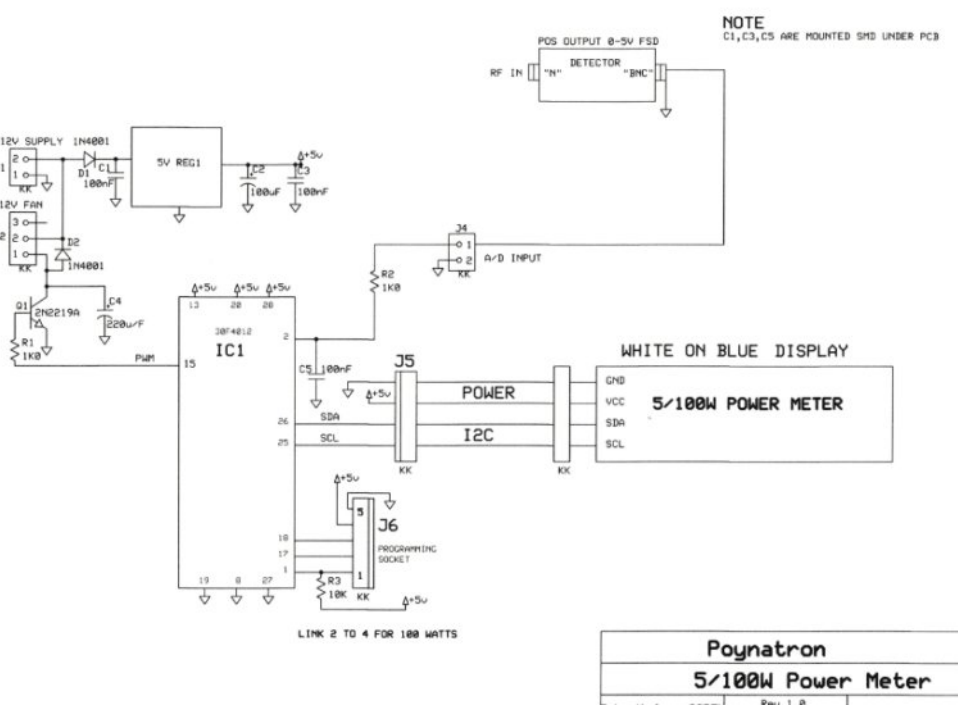

#### **Revised Dual Range Power Meter 100w/5W**

#### **Original Power Meter from CQ DATV 18**

### *Transmission setup*

#### **Written by Armand Hoffstetter KD0PXF**

These days, older, power hungry, computers are replaced as the low power boxes quickly pays for themselves and then some! I upgraded to windows 10 while free, one such computer does a great job driving my HiDes DVB-T transmitter.

I settled on using the "desktop" as a white board and skipped the usual mixing hardware. Almost any source can be expanded to full screen if desired.

There are two major problems to work around and this may save some effort.

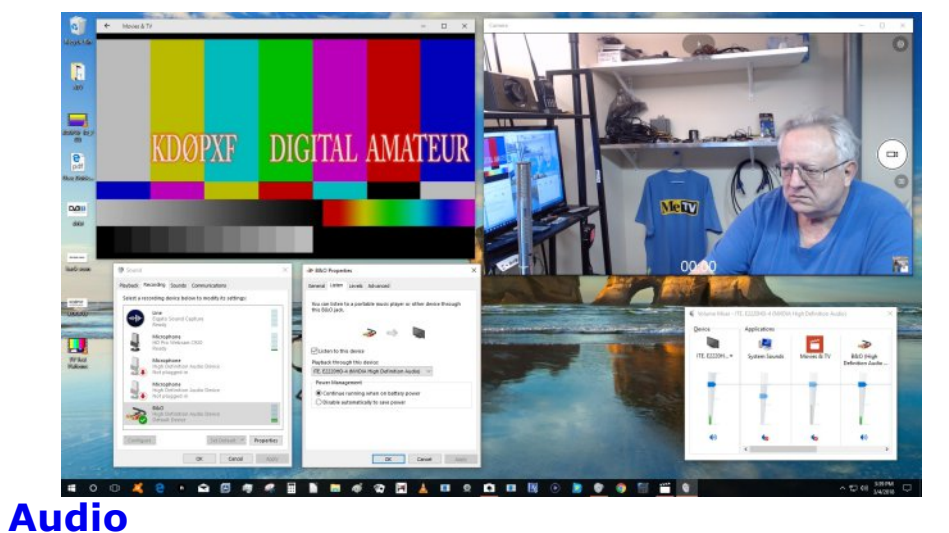

The video card must be capable of HDMI audio output. The correct microphone input must be checked in recording devices and, in the properties the listening box must be checked [stereo line in for my use]

<span id="page-23-0"></span>In the audio mixer output, transmitter audio is selected much as one would a brand of TV.

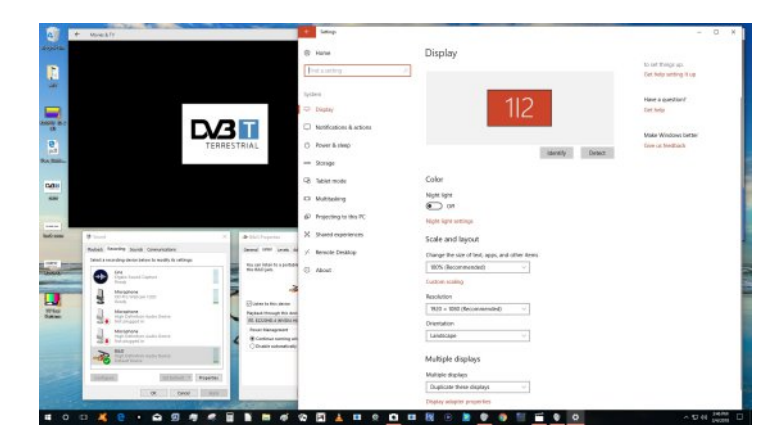

### **Video**

Of course use a good video card capable of  $1080-p$  60 if that is your goal.

Duplicating the "desktop" to a monitor, one must have a monitor capable of 1080-p otherwise the video card defaults to a lower common resolution.

### **Results**

Easy to manipulate, bringing video and audio clips or stills from where ever they are digitally stored and adding commentary to the transmission.

\$70 USD for a nice web cam, then using the win-10 camera app it produces live video, 1080-p 30 fps but newer ones may be better.

Best of all a seamless stream to the transmitter at minimal cost!

A capture card is handy for the older sources.

If you need a Mic. Preamp [as I did] get an inexpensive opamp phono preamp and remove the caps from the RIAA curve circuit. Flat and plenty of gain.

## Lgir up dwr g

## **H** whundodany

Li | r x kdyh dg hErrn uhdghu wkdwgrhv grwkdyh Z II I wkhg Irx zloogrwehdech wr xvh wkh klshu0dgnv Ig wklv sxedfdwrg1 Li | rx kdyh dg hErrn uhdghu wkdwkdy Z | | | wkhg | rx z looeh ded w surviglai Irx duh la d Z III } r ah 1

Exwli|rx kdyh d Nlqgd 6J wkhq | hv/ exwrqd w Dp d}rq/ dag wkhuh Iv arwd orwri DWY p dwhuldor a wkhlu vlwh1 Vp duwskrah uhdalaj dssv duh rn survlalaj wkdwl rx kdyh d 6J adve fraahfwra1

 $Qr$  wh = Wk h vh dqnv z looiluh xs | r x u ghylf h v eur z vhu dqg li | r x duh xvlgi 6J 27J wkha | r x z loolgf xu gdwd xvdi hv f kdui hv 1

## **Chi doQlf hwhv twhths dosugway**

H) RH1Z klownyhul fduh lv wdnhq lq wkh surgxfwrg riwkly sxedfdwr g/ grwP REL dffhsw gr daidouhvsr gyleldw ir u wkh dgylf h/ gdwd dag r sigir gy h{suhvvhg1gr wPREL ghlwkhu haar why ar uly lwuhysr avled ir uwkh frawhawri dgyhuw vhp hqwr u wkh dfwylwh v ri wkr vh dgyhuw vhu v1 Qr jxdudqwhh ridffxudf| lv lp solhg ru jlyhq iru wkh p dwhuldo khuhlq1grwPRELh{suhvvd glvfodlp v dooddeldw| w dq| shuvrq Iq uhvshf wridq| wklqj dqg Iq uhvshf wriwkh frqvht xhqf hv ri dq| wklqj grqh rurp lwwhg w eh grqh z krool rusduwol la uhddgfh xsrg wkh z kroh rudg| sduwriwklv sxedfdwrg1 Dv wkh uhj xodwhrqv iru wkh rshudwhrq riudglr iuht xhqfl ht xlsp hqwydul Iq gliihuhqwf r x qwlhv/ uhdghuv duh dgylvhg w fkhfn wkdwexloglqj rurshudwdgj dq| slhfh rihtxlsp hqw ghyfulehg Ig grwPRELz loegrwfrgwudyhgh wkh uxohy wkdwdssol lg wkhlurz g fr x gwul 1

Doofrsluikw dag wudghp duny phawraha la wkly sxedfdwra duh dingrz daging dag ar laiulai hp hawri wkh lawhochi wedo frs| ulj kwrirwkhuvlvlqwhqqhq1

## Fr s| uj kw

With duwfohy fravollangla will sxedfdwrg unp dla with frslulikw ri wkhlu uhvshf wh dxwkruv dag QRWarwPREL1Dal uhsurgxfwrg rivxfk duwfdhv pxvwehdssuryhgelwkhdxwkru riwkdwduwfdn1

## Qr wf h w Fr gwlexw w

Dxwkruv duh dorqhuhvsrqvledniru wkh frqwhqwriwkhlu duwfohv/ laf oxalai idf wododaa ohj dodf f xudf | / dag r slalr av h{ suhvvhg e | wkhp pd| qrwuhidnfwwkh hglwruldovwdqfhriwkh sxedfdwr q1 Pdwhuldovxep lwwhg wr grwPRELvkrxog qrw lgiulgih wkh frsluikwrirwkhuzulwhuv ruerglhv1 Frqwdexwr qv duh dffhswhg ir u sxedfdwr q rq wklv edvlv dorgh1 grwPRELsxedfdwrgv0kwws=22ft0gdwy1prel

## Dxwkr uJ xlghdqhv

FT0GDWY z hofrp hv frqwdexwr qv iurp rxu uhdghuv1 Lwgrhv ar wahf hyvduld kdyh w eh r a DWY dv or aj dv lwly r i lawhuhyw w rxuuhdahuv1

Dowkrxjk dirup dwwhg duwlfoh vkrzlgj wkhod rxwfdg eh vhgwl zh suhihu da xairup dwwha wh{wildh ri wkh vfulsw/doraj zlwk dggrwdwrgyrizkhuh Ipsruwdgwlpdihy vkrxog eh sodfhg1Doo Ip di hy vkr x og eh Ighgwilhg dv I li 4 hw dgg vhgwyhshudwhol 1

Lp dj hv vkr x og eh Ig SQJ ir up dwlisr vvled dgg wkh ehvw t x ddw dydlodedn1 Gr qrwuhvl}h rufrp suhvv lp dj hv/z h z loo gr doowth uhz run ghf hvvdul w sxedvk wkhp 1

Li | r x duh vhqqlqj d frqvwuxfwlrq surmhfwl sohdvh lqfoxgh wkh glp hqvlr qv ridq| sfe\*v dqg p dnh wkh sfelp djh eodfn dqg z klwh/ gr wj uh| vf doh1

FT0GDWY uhvhuyhv wkh uj kww uhgudz dq| vfkhp dwfv dqg sfe od| r xw w p hhwr xu vwdqqduqv1

<span id="page-24-0"></span>FT0GDWY 8: 0Dsulo534;

# Fr p Iqj xs Iq FT GDWY

<span id="page-25-0"></span>Lv wklv wkh odwhvwlvvxh ri FT0GDWYB Folfn khuh wr jr wr rxu z he vlwh w fkhfn w vhh li wkhuh lv d odwhu hglwlr q dydlodedn1